# **[MS-FSCMW]: Configuration Middleware Protocol Specification**

#### **Intellectual Property Rights Notice for Open Specifications Documentation**

- **Technical Documentation.** Microsoft publishes Open Specifications documentation for protocols, file formats, languages, standards as well as overviews of the interaction among each of these technologies.
- **Copyrights.** This documentation is covered by Microsoft copyrights. Regardless of any other terms that are contained in the terms of use for the Microsoft website that hosts this documentation, you may make copies of it in order to develop implementations of the technologies described in the Open Specifications and may distribute portions of it in your implementations using these technologies or your documentation as necessary to properly document the implementation. You may also distribute in your implementation, with or without modification, any schema, IDL's, or code samples that are included in the documentation. This permission also applies to any documents that are referenced in the Open Specifications.
- **No Trade Secrets.** Microsoft does not claim any trade secret rights in this documentation.
- **Patents.** Microsoft has patents that may cover your implementations of the technologies described in the Open Specifications. Neither this notice nor Microsoft's delivery of the documentation grants any licenses under those or any other Microsoft patents. However, a given Open Specification may be covered by Microsoft's Open Specification Promise (available here: [http://www.microsoft.com/interop/osp\)](http://go.microsoft.com/fwlink/?LinkId=114384) or the Community Promise (available here: [http://www.microsoft.com/interop/cp/default.mspx\)](http://www.microsoft.com/interop/cp/default.mspx). If you would prefer a written license, or if the technologies described in the Open Specifications are not covered by the Open Specifications Promise or Community Promise, as applicable, patent licenses are available by contacting [iplg@microsoft.com.](mailto:iplg@microsoft.com)
- **Trademarks.** The names of companies and products contained in this documentation may be covered by trademarks or similar intellectual property rights. This notice does not grant any licenses under those rights.
- **Fictitious Names.** The example companies, organizations, products, domain names, e-mail addresses, logos, people, places, and events depicted in this documentation are fictitious. No association with any real company, organization, product, domain name, email address, logo, person, place, or event is intended or should be inferred.

**Reservation of Rights.** All other rights are reserved, and this notice does not grant any rights other than specifically described above, whether by implication, estoppel, or otherwise.

**Tools.** The Open Specifications do not require the use of Microsoft programming tools or programming environments in order for you to develop an implementation. If you have access to Microsoft programming tools and environments you are free to take advantage of them. Certain Open Specifications are intended for use in conjunction with publicly available standard specifications and network programming art, and assumes that the reader either is familiar with the aforementioned material or has immediate access to it.

*[MS-FSCMW] — v20101219 Configuration Middleware Protocol Specification* 

*Copyright © 2010 Microsoft Corporation.* 

# **Revision Summary**

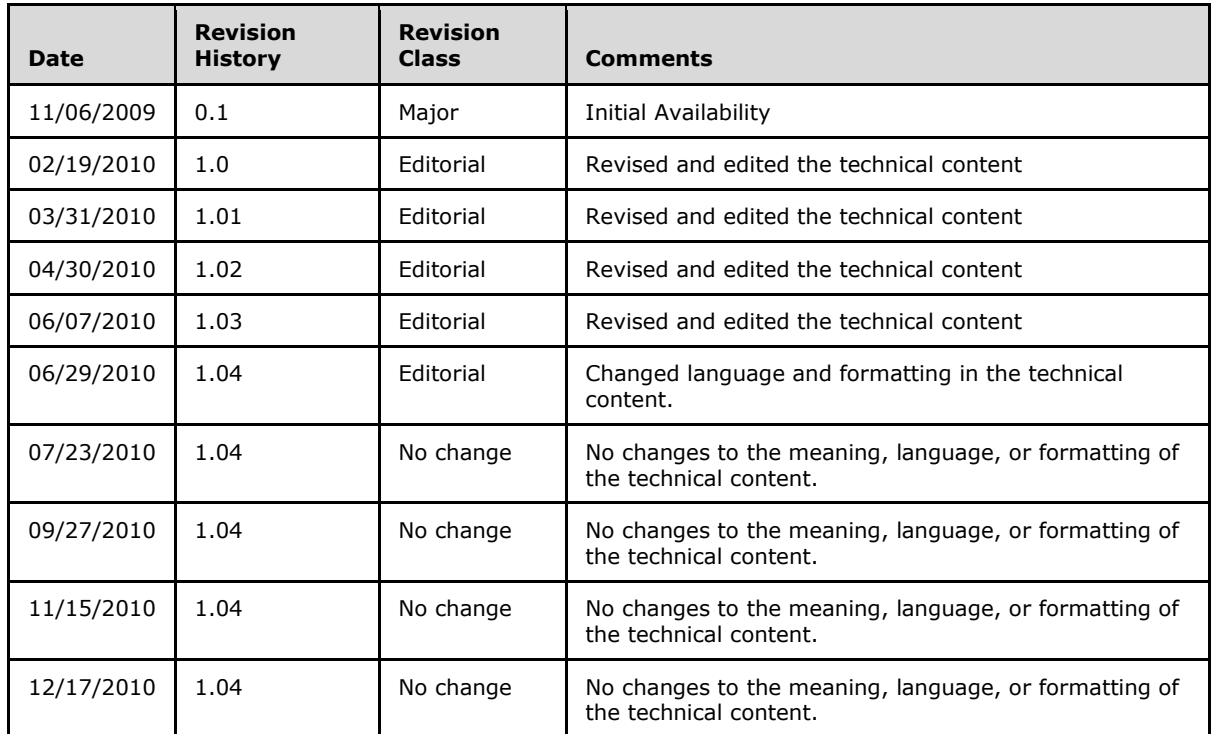

*[MS-FSCMW] — v20101219 Configuration Middleware Protocol Specification* 

*Copyright © 2010 Microsoft Corporation.* 

# **Table of Contents**

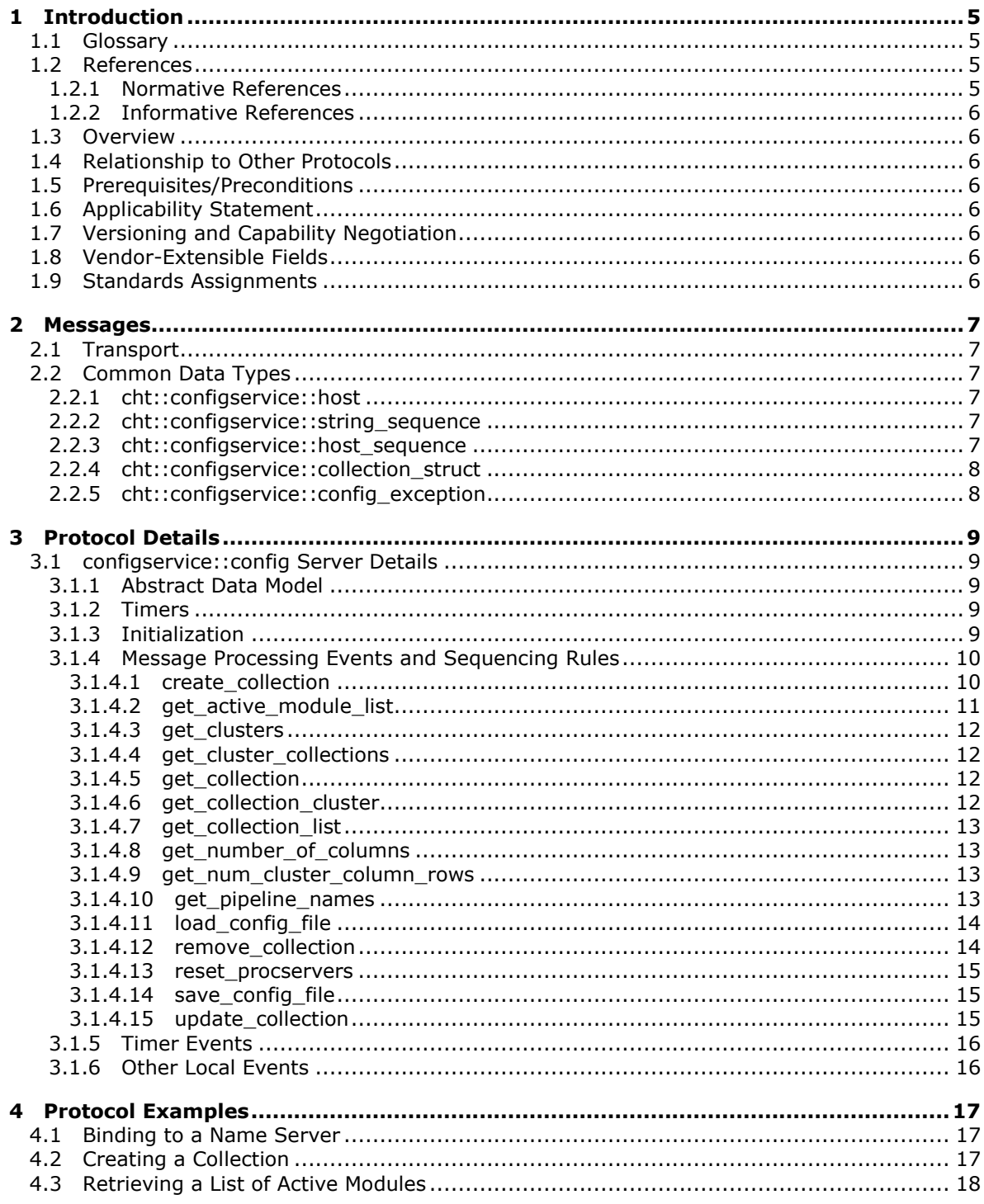

[MS-FSCMW] — v20101219<br>Configuration Middleware Protocol Specification

Copyright © 2010 Microsoft Corporation.

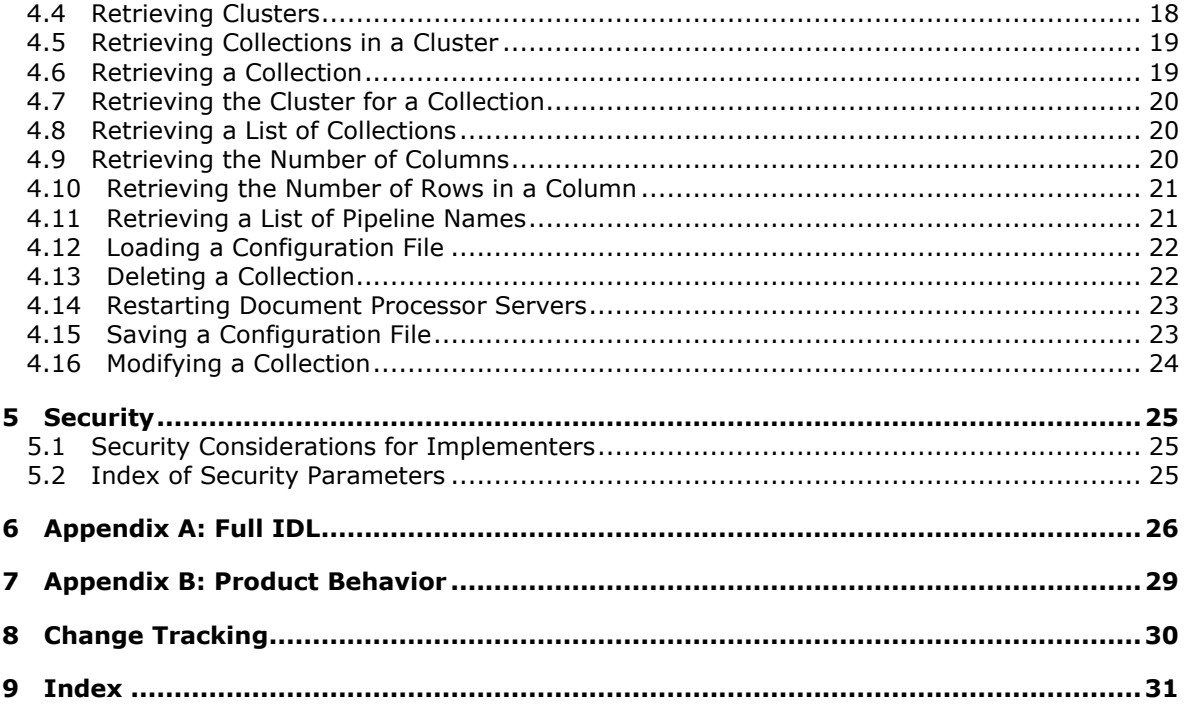

Copyright © 2010 Microsoft Corporation.

# <span id="page-4-0"></span>**1 Introduction**

<span id="page-4-5"></span>This document specifies the Configuration Middleware Protocol. This protocol enables a protocol client to obtain configuration information.

## <span id="page-4-1"></span>**1.1 Glossary**

The following terms are defined in [\[MS-GLOS\]:](%5bMS-GLOS%5d.pdf)

<span id="page-4-4"></span>**fully qualified domain name (FQDN) Hypertext Transfer Protocol (HTTP)**

The following terms are defined in [\[MS-OFCGLOS\]:](%5bMS-OFCGLOS%5d.pdf)

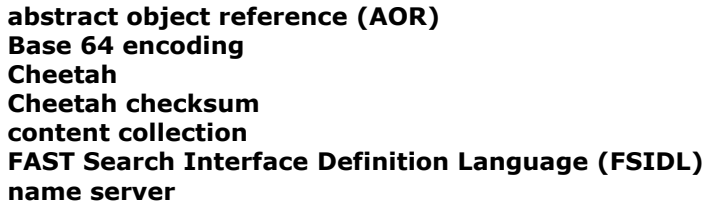

The following terms are specific to this document:

<span id="page-4-6"></span>**MAY, SHOULD, MUST, SHOULD NOT, MUST NOT:** These terms (in all caps) are used as described in [\[RFC2119\].](http://go.microsoft.com/fwlink/?LinkId=90317) All statements of optional behavior use either MAY, SHOULD, or SHOULD NOT.

## <span id="page-4-2"></span>**1.2 References**

#### <span id="page-4-3"></span>**1.2.1 Normative References**

We conduct frequent surveys of the normative references to assure their continued availability. If you have any issue with finding a normative reference, please contact [dochelp@microsoft.com.](mailto:dochelp@microsoft.com) We will assist you in finding the relevant information. Please check the archive site, [http://msdn2.microsoft.com/en-us/library/E4BD6494-06AD-4aed-9823-445E921C9624,](http://msdn2.microsoft.com/en-us/library/E4BD6494-06AD-4aed-9823-445E921C9624) as an additional source.

[ISO-8601] International Organization for Standardization, "Data Elements and Interchange Formats - Information Interchange - Representation of Dates and Times", ISO/IEC 8601:2004, December 2004,

[http://www.iso.org/iso/en/CatalogueDetailPage.CatalogueDetail?CSNUMBER=40874&ICS1=1&ICS2](http://go.microsoft.com/fwlink/?LinkId=89920)  $=140&1<sub>C</sub>$  $S3=30$ 

**Note** There is a charge to download the specification.

[MS-FSCHT] Microsoft Corporation, ["Cheetah Data Structure"](%5bMS-FSCHT%5d.pdf), November 2009.

[MS-FSCX] Microsoft Corporation, ["Configuration \(XML-RPC\) Protocol Specification"](%5bMS-FSCX%5d.pdf), November 2009.

[MS-FSMW] Microsoft Corporation, ["Middleware Protocol Specification"](%5bMS-FSMW%5d.pdf), November 2009.

[RFC2119] Bradner, S., "Key words for use in RFCs to Indicate Requirement Levels", BCP 14, RFC 2119, March 1997, [http://www.ietf.org/rfc/rfc2119.txt](http://go.microsoft.com/fwlink/?LinkId=90317)

*[MS-FSCMW] — v20101219 Configuration Middleware Protocol Specification* 

*Copyright © 2010 Microsoft Corporation.* 

## <span id="page-5-0"></span>**1.2.2 Informative References**

<span id="page-5-11"></span>[MS-GLOS] Microsoft Corporation, ["Windows Protocols Master Glossary"](%5bMS-GLOS%5d.pdf), March 2007.

<span id="page-5-12"></span>[MS-OFCGLOS] Microsoft Corporation, ["Microsoft Office Master Glossary"](%5bMS-OFCGLOS%5d.pdf), June 2008.

## <span id="page-5-1"></span>**1.3 Overview**

This protocol enables a protocol client to manage configuration data that is stored on a protocol server. A protocol client typically stores and retrieves configuration files from the protocol server. This protocol also allows a client to retrieve and update information pertaining to the installation; this information includes **[content collection](%5bMS-OFCGLOS%5d.pdf)** configuration, component deployment, and item processing configuration.

## <span id="page-5-2"></span>**1.4 Relationship to Other Protocols**

<span id="page-5-14"></span>This protocol uses the Middleware Protocol, as described in [\[MS-FSMW\],](%5bMS-FSMW%5d.pdf) over **[HTTP](%5bMS-GLOS%5d.pdf)** as shown in the following layering diagram:

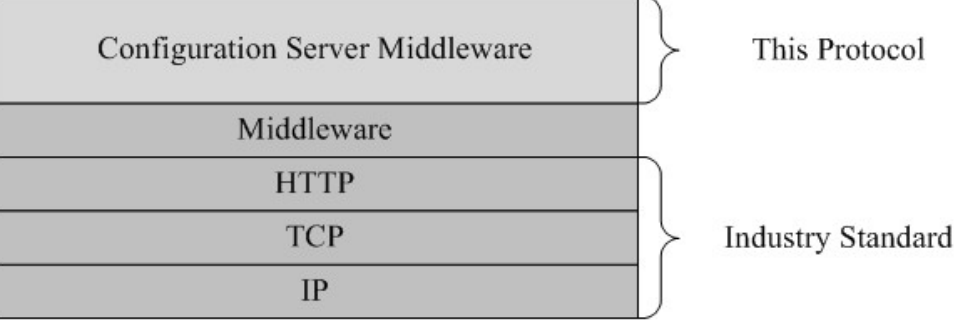

#### **Figure 1: This protocol in relation to other protocols**

#### <span id="page-5-3"></span>**1.5 Prerequisites/Preconditions**

<span id="page-5-13"></span><span id="page-5-8"></span>None.

## <span id="page-5-4"></span>**1.6 Applicability Statement**

This protocol is designed to be used by client applications that need to store configuration information on a protocol server.

## <span id="page-5-5"></span>**1.7 Versioning and Capability Negotiation**

<span id="page-5-9"></span>None.

#### <span id="page-5-6"></span>**1.8 Vendor-Extensible Fields**

<span id="page-5-15"></span><span id="page-5-10"></span>None.

## <span id="page-5-7"></span>**1.9 Standards Assignments**

None.

*[MS-FSCMW] — v20101219 Configuration Middleware Protocol Specification* 

*Copyright © 2010 Microsoft Corporation.* 

# <span id="page-6-0"></span>**2 Messages**

## <span id="page-6-1"></span>**2.1 Transport**

<span id="page-6-10"></span>The messages supported by this protocol MUST be sent as HTTP POST messages, as specified in [\[MS-FSMW\].](%5bMS-FSMW%5d.pdf)

## <span id="page-6-2"></span>**2.2 Common Data Types**

<span id="page-6-6"></span>**[FAST Search Interface Definition Language \(FSIDL\)](%5bMS-OFCGLOS%5d.pdf)** data types are encoded as specified in [\[MS-FSMW\] s](%5bMS-FSMW%5d.pdf)ection 2. **[Cheetah](%5bMS-OFCGLOS%5d.pdf)** entities are encoded as specified in [\[MS-FSCHT\]](%5bMS-FSCHT%5d.pdf) section 2. The **[Cheetah checksum](%5bMS-OFCGLOS%5d.pdf)** MUST be an integer with a value of -211918678. The type identifier for each Cheetah entity MUST be an integer, as shown in the following table.

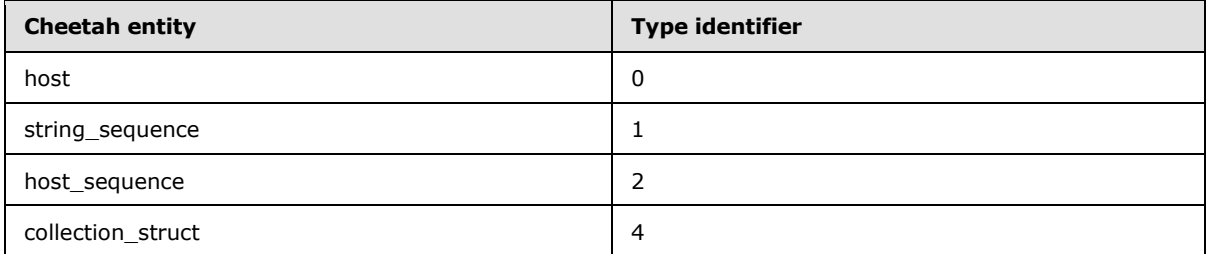

# <span id="page-6-3"></span>**2.2.1 cht::configservice::host**

<span id="page-6-7"></span>The **host** entity is a structure that the protocol server uses to identify a module. The combination of **[fully qualified domain name \(FQDN\)](%5bMS-GLOS%5d.pdf)** and port number MUST be unique.

```
root entity host {
  attribute string name;
  attriute int port;
};
```
**name:** An FQDN.

<span id="page-6-9"></span>**port:** A port number.

## <span id="page-6-4"></span>**2.2.2 cht::configservice::string\_sequence**

The **string\_sequence** entity is a collection of strings.

```
root entity string_sequence {
  collection string strings;
};
```
<span id="page-6-8"></span>**strings:** A collection of strings.

## <span id="page-6-5"></span>**2.2.3 cht::configservice::host\_sequence**

The **host sequence** entity is a collection of **host** entities.

root entity host\_sequence {

*Copyright © 2010 Microsoft Corporation.* 

```
 collection host hosts;
};
```
<span id="page-7-2"></span>**hosts:** A collection of **host** entities.

### <span id="page-7-0"></span>**2.2.4 cht::configservice::collection\_struct**

The **collection\_struct** entity is a structure that contains attributes of a content collection.

```
root entity collection_struct {
  attribute string name;
  attribute string cluster;
  attribute string description;
  attribute string pipeline;
  attribute string created;
  attribute string cleared;
 attribute host sequence datasources;
};
```
**name:** A string that contains the name of the content collection.

**cluster:** A string that MUST contain the value "webcluster".

**description:** A string that contains a description for the content collection.

**pipeline:** A string that MUST contain the value "Office14 (webcluster)".

**created:** A string that contains the date of creation formatted as specified in [\[ISO-8601\].](http://go.microsoft.com/fwlink/?LinkId=89920)

**cleared:** A string that contains the date of last clearance formatted as specified in [\[ISO-8601\].](http://go.microsoft.com/fwlink/?LinkId=89920)

<span id="page-7-3"></span>**datasources:** A **host\_sequence** that contains the data sources for the content collection.

#### <span id="page-7-1"></span>**2.2.5 cht::configservice::config\_exception**

The **config\_exception** entity is a wrapper for exceptions thrown at a lower level.

```
exception config_exception {
       string message;
     };
```
**message:** A string that contains a description of the exception.

*[MS-FSCMW] — v20101219 Configuration Middleware Protocol Specification* 

*Copyright © 2010 Microsoft Corporation.* 

# <span id="page-8-0"></span>**3 Protocol Details**

<span id="page-8-8"></span>This protocol specifies the **configservice::config** interface. This interface requires no additional timers or other state on the protocol client. Calls that the protocol client makes are sent directly to the protocol server, and the results that the protocol server returns are sent directly to the protocol client.

## <span id="page-8-1"></span>**3.1 configservice::config Server Details**

<span id="page-8-6"></span>The **configservice::config** interface offers methods that an implementation can use to store configuration files on the protocol server. In addition, an implementation can manage the complete lifecycle of content collections and retrieve information about registered components of the installation.

# <span id="page-8-2"></span>**3.1.1 Abstract Data Model**

<span id="page-8-5"></span>This section describes a conceptual model of possible data organization that an implementation maintains to participate in this protocol. The described organization is provided to facilitate the explanation of how the protocol behaves. This document does not mandate that implementations adhere to this model as long as their external behavior is consistent with that described in this document.

The protocol server MUST maintain the following states:

**content collections:** The current set of content collections in the installation.

**rows and columns:** An installation can be configured in a row/column configuration for performance and fault-tolerance.

**modules:** A set of processes that are registered with the protocol server. An installation is comprised of multiple modules. A subset of those processes is registered with the protocol server and will be monitored for responsiveness. The protocol server maintains the state of active versus non-active modules.

## <span id="page-8-3"></span>**3.1.2 Timers**

<span id="page-8-9"></span><span id="page-8-7"></span>None.

## <span id="page-8-4"></span>**3.1.3 Initialization**

The protocol server MUST use the **bind** method, as specified in [\[MS-FSMW\]](%5bMS-FSMW%5d.pdf) section 2.2.4.4 to register a configservice::config server object in the **[name server](%5bMS-OFCGLOS%5d.pdf)**.

The parameters for the **bind** method are encapsulated in an **[abstract object reference](%5bMS-OFCGLOS%5d.pdf)**, as described in [MS-FSMW] section 2.2.3.1:

**name:** A string that MUST contain the value "fds/configservice".

**object\_id:** An integer that MUST be unique for each server object.

**host:** A string that MUST be the FQDN of the server object on the protocol server.

**port:** An integer that MUST be the port number of the server object on the protocol server.

**interface\_type:** A string that MUST contain the value "configservice::config".

*[MS-FSCMW] — v20101219 Configuration Middleware Protocol Specification* 

*Copyright © 2010 Microsoft Corporation.* 

<span id="page-9-3"></span>**interface\_version:** A string that MUST contain the value "5.2".

## <span id="page-9-0"></span>**3.1.4 Message Processing Events and Sequencing Rules**

This interface includes the following methods.

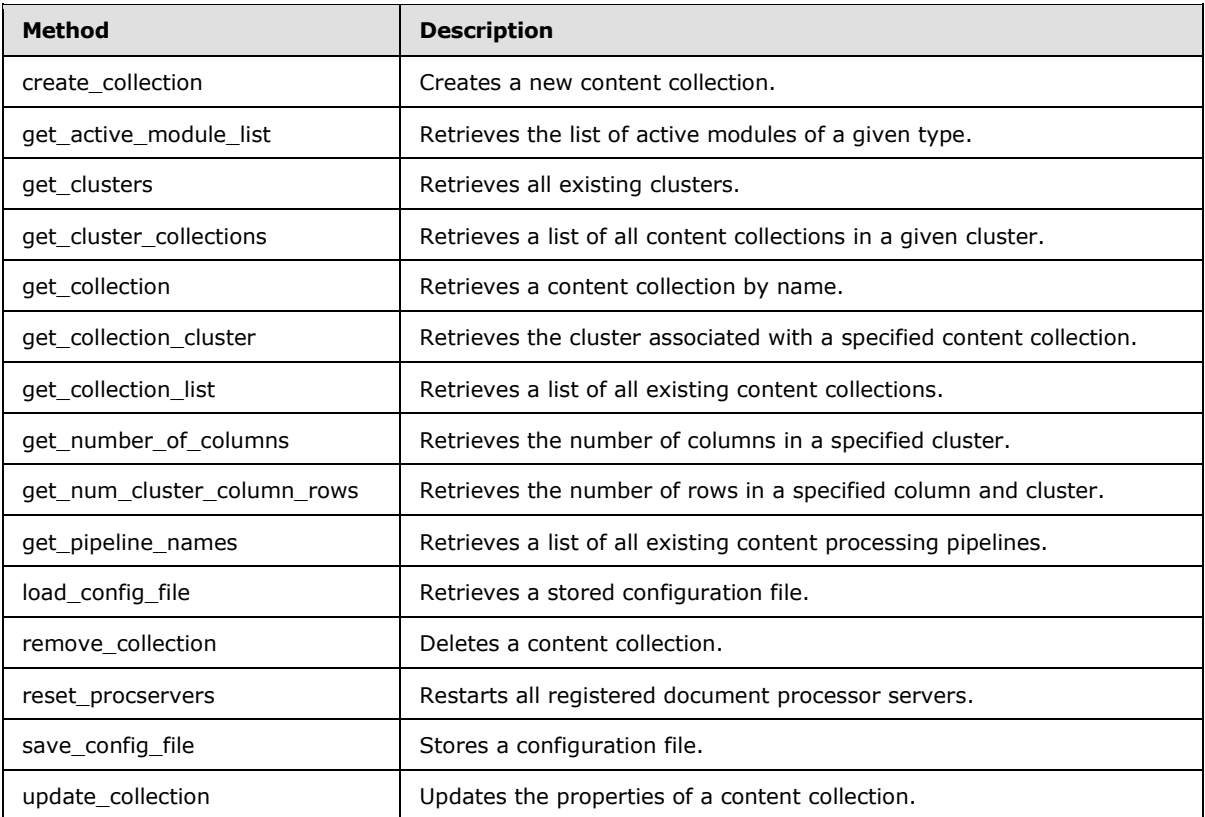

# <span id="page-9-1"></span>**3.1.4.1 create\_collection**

The **create\_collection** method creates a content collection with the specified name.

```
long create_collection(
  in string name, 
  in string description, 
  in string cluster, 
  in string pipeline,
  in cht::configservice::host_sequence datasources
\lambda
```
**name:** A string that contains the name of the content collection to create. The name MUST NOT be longer than 16 alphanumeric characters.

**description:** A string that contains a description for the content collection.

**cluster:** A string that MUST contain the value "webcluster".

**pipeline:** A string that MUST contain the value "Office14 (webcluster)".

*[MS-FSCMW] — v20101219 Configuration Middleware Protocol Specification* 

*Copyright © 2010 Microsoft Corporation.* 

- **datasources:** A **host\_sequence** that contains a collection of data sources for the content collection. The data sources MUST already exist.
- **Return values:** A long that indicates whether the collection was created. A value of **1** indicates that the collection was successfully created. In addition, the protocol server MUST implement the processing of the **AddCollection** message as specified in [\[MS-FSCX\]](%5bMS-FSCX%5d.pdf) section 3.1.4.1 in order to have the correct alerts (for more information, see the Abstract Data Model in [\[MS-](%5bMS-FSCX%5d.pdf)[FSCX\]](%5bMS-FSCX%5d.pdf) section 3.2.1).
- **Exceptions:** Raises a **SystemException**, as specified in [\[MS-FSMW\]](%5bMS-FSMW%5d.pdf) section 2.2.12 in the following situations:
	- Existing or invalid content collection names.
	- Invalid cluster names.

#### <span id="page-10-0"></span>**3.1.4.2 get\_active\_module\_list**

The **get\_active\_module\_list** method returns a list of registered modules that are marked as "active" on the protocol server.

```
cht::configservice::host_sequence get_active_module_list(
 in string module type name)
```
#### **module\_type\_name:** Represents a string that MUST be one of the following values:

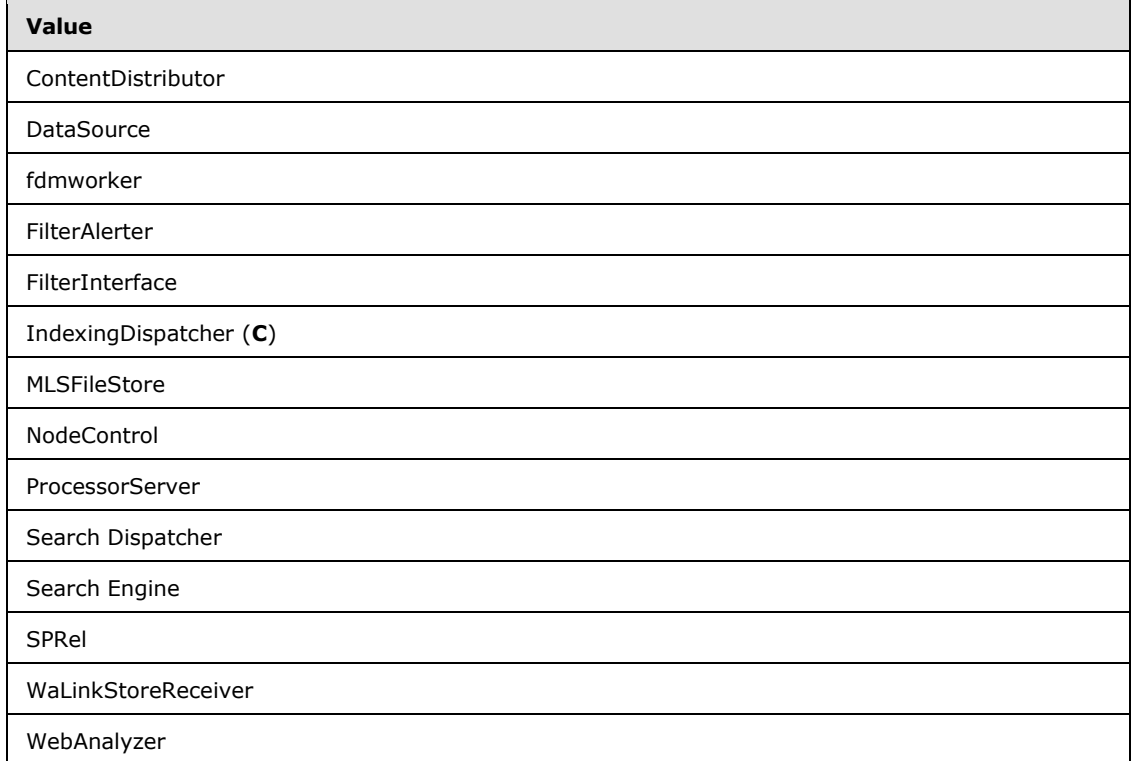

#### **Return values:** Returns a list of host-port 2-tuples.

*Copyright © 2010 Microsoft Corporation.* 

<span id="page-11-5"></span>**Exceptions:** Raises no exceptions beyond those that the underlying protocol raises.

#### <span id="page-11-0"></span>**3.1.4.3 get\_clusters**

The **get\_clusters** method returns a list of existing cluster names.

cht::configservice::string\_sequence get\_clusters()

**Return values:** Returns a **string\_sequence** that contains the **String** "webcluster".

<span id="page-11-4"></span>**Exceptions:** Raises no exceptions beyond those that the underlying protocol raises.

#### <span id="page-11-1"></span>**3.1.4.4 get\_cluster\_collections**

The **get\_cluster\_collections** method returns a list of all content collections in a specified cluster.

```
cht::configservice::string_sequence get_cluster_collections(in string cluster_name)
raises (configservice::config_exception)
```
**cluster\_name:** A string that MUST contain the value "webcluster".

**Return values:** Returns a **string\_sequence** that contains the content collection names.

<span id="page-11-6"></span>**Exceptions:** Raises a **configservice::config\_exception** for invalid cluster names.

#### <span id="page-11-2"></span>**3.1.4.5 get\_collection**

The **get\_collection** method returns an object representing a specific content collection.

cht::configservice::collection\_struct get\_collection(in string name)

**name:** A string that contains the name of an existing content collection.

**Return values:** A **collection\_struct** object that is initialized with the attributes of the specified content collection.

<span id="page-11-7"></span>**Exceptions:** Returns a **SystemException**, as specified in [\[MS-FSMW\] s](%5bMS-FSMW%5d.pdf)ection 2.2.12, if the name parameter contains a nonexistent content collection name.

## <span id="page-11-3"></span>**3.1.4.6 get\_collection\_cluster**

The **get\_collection\_cluster** method returns the name of the cluster that is associated with the specified content collection.

string get collection cluster(in string collection name)

**collection\_name:** A string that contains the name of an existing content collection.

**Return values:** Returns a string that MUST contain the value "webcluster".

**Exceptions:** Raises no exceptions beyond those that the underlying protocol raises.

*[MS-FSCMW] — v20101219 Configuration Middleware Protocol Specification* 

*Copyright © 2010 Microsoft Corporation.* 

### <span id="page-12-0"></span>**3.1.4.7 get\_collection\_list**

The **get\_collection\_list** method returns a list of the names of all existing content collections.

<span id="page-12-4"></span>cht::configservice::string\_sequence get\_collection\_list()

#### **Return values:** A **string\_sequence** of content collection names.

<span id="page-12-6"></span>**Exceptions:** Raises no exceptions beyond those that the underlying protocol raises.

#### <span id="page-12-1"></span>**3.1.4.8 get\_number\_of\_columns**

The **get\_number\_of\_columns** method returns the number of columns.

long get number of columns(in string cluster name)

**cluster name:** A string that MUST contain the value "webcluster".

**Return values:** A long that indicates the number of columns in the specified cluster.

<span id="page-12-5"></span>**Exceptions:** Raises a **SystemException**, as specified in [\[MS-FSMW\]](%5bMS-FSMW%5d.pdf) section 2.2.12, for invalid cluster names.

#### <span id="page-12-2"></span>**3.1.4.9 get\_num\_cluster\_column\_rows**

The **get\_num\_cluster\_column\_rows** method returns the number of rows in a specified column in a cluster.

```
long get_num_cluster_column_rows(
 in string cluster name,
  in long column_num)
raises (configservice::config_exception)
```
**cluster\_name:** A string that MUST contain the value "webcluster".

**column\_num:** A long that contains the number of a column in the specified cluster.

**Return values:** Returns the number of rows in a specified column of the cluster.

<span id="page-12-7"></span>**Exceptions:** Raises a **configservice::config\_exception** if the cluster name or column number is invalid.

#### <span id="page-12-3"></span>**3.1.4.10 get\_pipeline\_names**

The **get\_pipeline\_names** method returns a list of names for the existing content-processing pipelines.

cht::configservice::string\_sequence\_get\_pipeline\_names()

**Return values:** Returns a **string\_sequence** that contains the value "Office14 (webcluster)".

**Exceptions:** Raises no exceptions beyond those that the underlying protocol raises.

*[MS-FSCMW] — v20101219 Configuration Middleware Protocol Specification* 

*Copyright © 2010 Microsoft Corporation.* 

## <span id="page-13-0"></span>**3.1.4.11 load\_config\_file**

<span id="page-13-2"></span>The **load config file** method returns the contents of a specified file. A protocol client typically uses this method to load the configuration file.

```
string load config file(
  in string modulename,
   in string filepath,
   in boolean optional,
  in boolean base64encoded
)
```
**modulename:** A string that contains the namespace of the configuration file. This value is typically the name of the protocol client module that requests the file.

**filepath:** A string that contains a relative path to the file, including the file name.

- **optional:** A boolean that MUST be **FALSE** to force the method to fail if the requested file does not exist. The method MUST return an empty **String** if **optional** is set to **TRUE** and the requested file does not exist.
- **base64encoded:** A boolean that indicates whether the file contents use **[Base 64 encoding](%5bMS-OFCGLOS%5d.pdf)**. A value of **TRUE** indicates that the protocol client requires the file contents to use Base 64 encoding.

**Return values:** Returns a string that contains the contents of the specified file.

**Exceptions:** Raises a **SystemException**, as specified in [\[MS-FSMW\] s](%5bMS-FSMW%5d.pdf)ection 2.2.12, in the following cases:

- The **modulename** is invalid.
- The **filepath** is invalid.
- <span id="page-13-3"></span>The **filepath** does not represent an existing file and **optional** is set to **FALSE**.

#### <span id="page-13-1"></span>**3.1.4.12 remove\_collection**

The **remove\_collection** method is used to delete a content collection.

long remove collection(in string collection name)

**collection name:** A string that contains the name of an existing content collection.

- **Return values:** Returns a long that indicates whether a deletion is successful. A value of 1 indicates a successful deletion. In addition, the protocol server MUST implement the processing of the **RemoveCollection** message as specified in [\[MS-FSCX\]](%5bMS-FSCX%5d.pdf) section 3.1.4.31 in order to have the correct alerts (for more information, see the Abstract Data Model in [\[MS-](%5bMS-FSCX%5d.pdf)[FSCX\]](%5bMS-FSCX%5d.pdf) section 3.2.1).
- **Exceptions:** Raises a **SystemException**, as specified in [\[MS-FSMW\]](%5bMS-FSMW%5d.pdf) section 2.2.12, for invalid content collection names.

*[MS-FSCMW] — v20101219 Configuration Middleware Protocol Specification* 

*Copyright © 2010 Microsoft Corporation.* 

#### <span id="page-14-0"></span>**3.1.4.13 reset\_procservers**

The **reset\_procservers** method restarts all registered document processor servers.

```
long reset procservers()
```
**Return values:** Returns a long that indicates success of the method call. A value of 1 indicates a successful method call.

<span id="page-14-4"></span>**Exceptions:** Raises no exceptions beyond those that the underlying protocol raises.

#### <span id="page-14-1"></span>**3.1.4.14 save\_config\_file**

The **save\_config\_file** method saves a file on the protocol server. Protocol clients use this method to update a configuration file that they will later read by using the **load\_config\_file** method.

```
long save config file(
  in string modulename,
  in string filepath,
  in string data,
  in boolean base64encoded
\lambda
```
**modulename:** A string that contains the namespace of the file path. This value is typically the name of the client module that is using the file for configuration.

**filepath:** A string that contains a relative path to the file, including the file name.

data: A string that contains the contents of the file to be stored.

- **base64encoded:** A boolean that indicates whether the contents of the file use Base 64 encoding. This MUST be **TRUE** if the protocol client has encoded the contents of the file using Base 64 encoding.
- **Return values:** Returns a long that indicates whether the operation was successful. A value of **1** indicates the file was successfully saved. In addition, the protocol server MUST implement the processing of the **SaveConfigFile** message as specified in [\[MS-FSCX\]](%5bMS-FSCX%5d.pdf) section 3.1.4.33 in order to have the correct alerts (for more information, see the Abstract Data Model in [\[MS-](%5bMS-FSCX%5d.pdf)[FSCX\]](%5bMS-FSCX%5d.pdf) section 3.2.1).

<span id="page-14-5"></span>**Exceptions:** Raises no exceptions beyond those that the underlying protocol raises.

#### <span id="page-14-2"></span>**3.1.4.15 update\_collection**

The **update\_collection** method is used to set all the attributes of a content collection at once.

```
long update_collection(
  in string name,
  in string description,
  in string cluster,
  in string pipeline,
  in string cleared,
  in cht::configservice::host_sequence datasources
)
```
*[MS-FSCMW] — v20101219 Configuration Middleware Protocol Specification* 

*Copyright © 2010 Microsoft Corporation.* 

**name:** A string that contains the name of a content collection. It MAY be a nonexistent name, which will cause a new content collection to be created.

**description:** A string that contains the description of the content collection.

**cluster:** A string that MUST contain the value "webcluster".

**pipeline:** A string that MUST contain the value "Office14 (webcluster)".

- **cleared:** A string that contains the date of last clearance formatted as specified in [\[ISO-8601\].](http://go.microsoft.com/fwlink/?LinkId=89920)
- **datasources:** A **host\_sequence** that contains a collection of data sources for the content collection. The data sources MUST already exist.
- **Return values:** A long that indicates whether the operation was successful. A value of **1** indicates the update was successful. In addition, the protocol server MUST implement the processing of the **UpdateCollection** message as specified in [\[MS-FSCX\]](%5bMS-FSCX%5d.pdf) section 3.1.4.38 in order to have the correct alerts (for more information, see the Abstract Data Model in [\[MS-](%5bMS-FSCX%5d.pdf)[FSCX\]](%5bMS-FSCX%5d.pdf) section 3.2.1).
- **Exceptions:** Raises a **SystemException** as specified in [\[MS-FSMW\]](%5bMS-FSMW%5d.pdf) section 2.2.12 in the following situations:
	- The specified cluster is invalid.
	- The specified content processing pipeline is invalid.
	- Any of the specified data sources are invalid.

#### <span id="page-15-0"></span>**3.1.5 Timer Events**

<span id="page-15-3"></span><span id="page-15-2"></span>None.

#### <span id="page-15-1"></span>**3.1.6 Other Local Events**

None.

*Copyright © 2010 Microsoft Corporation.* 

# <span id="page-16-0"></span>**4 Protocol Examples**

#### <span id="page-16-1"></span>**4.1 Binding to a Name Server**

<span id="page-16-3"></span>The initialization of the protocol server consists of binding to the **fds/configservice** interface of the name server.

The protocol server sends the following request.

```
POST /nameservice::nameserver/1.0/0/bind
```
The POST data contains the following values.

```
example.com
configservice::config
5.2
fds/configservice
```
The name server sends the following response.

HTTP response code 200 (OK)

The name server responds with data containing the following **Long**.

<span id="page-16-4"></span> $\Omega$ 

## <span id="page-16-2"></span>**4.2 Creating a Collection**

A protocol client creates a content collection with the following attributes:

**name** = endtoendcoll

**description** = test collection

**cluster** = webcluster

**pipeline** = Office14 (webcluster)

**datasources** = None

The protocol client sends the following request.

POST /configservice::config/5.2/1243942282/create\_collection

The POST data contains the following values.

```
entoendcoll
test collection
webcluster
Office14 (webcluster)
```
*[MS-FSCMW] — v20101219 Configuration Middleware Protocol Specification* 

*Copyright © 2010 Microsoft Corporation.* 

[an emtpy host sequence]

The protocol server sends the following response.

HTTP response code 200 (OK)

The response data contains the following **Long**.

<span id="page-17-2"></span>1

#### <span id="page-17-0"></span>**4.3 Retrieving a List of Active Modules**

A protocol client determines where all the active document-processing servers that are registered with the protocol server are running.

The protocol client sends the following request.

POST /configservice::config/5.2/1243942282/get active module list

The POST data contains the following values.

ProcessorServer

The protocol server sends the following response.

HTTP response code 200 (OK)

The response data contains the following Cheetah **host\_sequence**.

```
host sequence(hosts = [
                  host(name = 'host01.example.com',
                       port = 13395)
               ])
```
#### <span id="page-17-1"></span>**4.4 Retrieving Clusters**

A protocol client determines which clusters exist in the current installation.

The protocol client sends the following request.

POST /configservice::config/5.2/1243942282/get clusters

The protocol server sends the following response.

HTTP response code 200 (OK)

The response data contains the following Cheetah **string\_sequence**.

*[MS-FSCMW] — v20101219 Configuration Middleware Protocol Specification* 

*Copyright © 2010 Microsoft Corporation.* 

```
string sequence(strings = ['webcluster'])
```
## <span id="page-18-0"></span>**4.5 Retrieving Collections in a Cluster**

A protocol client determines which content collections are associated with the cluster named "webcluster".

The protocol client sends the following request.

POST /configservice::config/5.2/1243942282/get cluster collections

The POST data contains the following value.

webcluster

The protocol server sends the following response.

HTTP response code 200 (OK)

The response data contains the following Cheetah **string\_sequence**.

<span id="page-18-2"></span>string sequence(strings = ['truncatecoll', 'sp', 'endtoendcoll'])

#### <span id="page-18-1"></span>**4.6 Retrieving a Collection**

A protocol client retrieves the Cheetah **collection\_struct** object that represents the content collection named "sp".

The protocol client sends the following request.

POST /configservice::config/5.2/1243942282/get\_collection

The POST data contains the following value.

sp

The protocol server sends the following response.

HTTP response code 200 (OK)

The response data contains the following Cheetah **collection\_struct**.

```
collection struct(name = 'sp',
                   cluster = 'webcluster',
                  description = 'Default collection for SharePoint content',
                  pipeline = 'Office14 (webcluster)',
                  datasources = host sequence(hosts = []))
```
*[MS-FSCMW] — v20101219 Configuration Middleware Protocol Specification* 

*Copyright © 2010 Microsoft Corporation.* 

## <span id="page-19-0"></span>**4.7 Retrieving the Cluster for a Collection**

A protocol client determines which cluster the content collection named "sp" belongs to.

The protocol client sends the following request.

<span id="page-19-4"></span>POST /configservice::config/5.2/1243942282/get collection cluster

The POST data contains the following value.

sp

The protocol server sends the following response.

HTTP response code 200 (OK)

The response data contains the following **String**.

<span id="page-19-3"></span>'webcluster'

## <span id="page-19-1"></span>**4.8 Retrieving a List of Collections**

A protocol client determines the names of all existing content collections.

The protocol client sends the following request.

POST /configservice::config/5.2/1243942282/get collection list

The protocol server sends the following response.

HTTP response code 200 (OK)

The response data contains the following Cheetah **string\_sequence**.

```
string sequence(strings = ['truncatecoll', 'sp', 'endtoendcoll'])
```
## <span id="page-19-2"></span>**4.9 Retrieving the Number of Columns**

A protocol client determines how many columns exist in the configuration of the cluster named "webcluster".

The protocol client sends the following request.

POST /configservice::config/5.2/1243942282/get\_number\_of\_columns

The POST data contains the following value.

*[MS-FSCMW] — v20101219 Configuration Middleware Protocol Specification* 

*Copyright © 2010 Microsoft Corporation.* 

webcluster

The protocol server sends the following response.

HTTP response code 200 (OK)

The response data contains the following **Long**.

<span id="page-20-3"></span>1

#### <span id="page-20-0"></span>**4.10 Retrieving the Number of Rows in a Column**

A protocol client determines how many rows are configured in the first column of the cluster named "webcluster".

The protocol client sends the following request.

POST /configservice::config/5.2/1243942282/get\_num\_cluster\_column\_rows

The POST data contains the following values.

webcluster  $\Omega$ 

The protocol server sends the following response.

HTTP response code 200 (OK)

The response data contains the following **Long**.

<span id="page-20-2"></span>1

#### <span id="page-20-1"></span>**4.11 Retrieving a List of Pipeline Names**

A protocol client determines the names of all the existing content-processing pipelines.

The protocol client sends the following request.

POST /configservice::config/5.2/1243942282/get pipeline names

The protocol server sends the following response.

HTTP response code 200 (OK)

The response data contains the following Cheetah **string\_sequence**.

*[MS-FSCMW] — v20101219 Configuration Middleware Protocol Specification* 

*Copyright © 2010 Microsoft Corporation.* 

<span id="page-21-3"></span>string sequence(strings = ['Office14 (webcluster)'])

#### <span id="page-21-0"></span>**4.12 Loading a Configuration File**

A protocol client retrieves the contents of a configuration file named PropertyCategories.xml at the root of the namespace DocumentProcessor. The user does not require an exception to be raised if the file is not stored on the protocol server; nor does the protocol client require the file contents to use Base 64 encoding.

The protocol client sends the following request.

POST /configservice::config/5.2/1243942282/load\_config\_file

The POST data contains the following values.

```
DocumentProcessor
PropertyCategories.xml
\cap\Omega
```
The protocol server sends the following response.

HTTP response code 200 (OK)

#### The response data contains the following **String**.

```
'<?xml version="1.0" encoding="utf-8"?>\n\n<properties>\n <category name="sharepoint"
indexed="yes" discover="yes">\n <propset name="00020329-0000-0000-c000-000000000046" />\n 
<propset name="00130329-0000-0130-c000-000000131346" />\n <propset name="00140329-0000-
0140-c000-000000141446" />\n </category>\n <category name="mail" indexed="yes" 
discover="yes">\n <propset name="aa568eec-e0e5-11cf-8fda-00aa00a14f93" />\n </category>\n
<category name="office" indexed="yes" discover="yes">\n <propset name="f29f85e0-4ff9-1068-
ab91-08002b27b3d9" />\n </category>\n <category name="basic" indexed="yes" 
discover="yes">\n<propset name="0b63e343-9ccc-11d0-bcdb-00805fccce04" />\n <propset 
name="0b63e350-9ccc-11d0-bcdb-00805fccce04" />\n <propset name="b725f130-47ef-101a-a5f1-
02608c9eebac" />\n <propset name="49691c90-7e17-101a-a91c-08002b2ecda9" />\n
</category>\n <category name="web" indexed="yes" discover="yes">\n <propset 
name="70eb7a10-55d9-11cf-b75b-00aa0051fe20" />\n <propset name="D1B5D3F0-C0B3-11CF-9A92-
00A0C908DBF1" />\n </category>\n <category name="outsidein" indexed="yes" discover="yes">\n 
<propset name="0f451d82-37a2-4831-a5d7-e5d57c3ad793" />\n </category>\n <category 
name="mesg linguistics" indexed="no" discover="no">\n <propset name="48385C54-CDFC-4E84-
8117-C95B3CF8911C" />\n </category>\n</properties>\n'
```
#### <span id="page-21-1"></span>**4.13 Deleting a Collection**

<span id="page-21-2"></span>A protocol client deletes the content collection named "endtoendcoll".

The protocol client sends the following request.

POST /configservice::config/5.2/1243942282/remove\_collection

The POST data contains the following value.

*[MS-FSCMW] — v20101219 Configuration Middleware Protocol Specification* 

*Copyright © 2010 Microsoft Corporation.* 

endtoendcoll

The protocol server sends the following response.

HTTP response code 200 (OK)

The response data contains the following **Long**.

<span id="page-22-2"></span>1

#### <span id="page-22-0"></span>**4.14 Restarting Document Processor Servers**

A protocol client restarts all registered document-processing servers.

The protocol client sends the following request.

POST /configservice::config/5.2/1243942282/reset\_procservers

The protocol server sends the following response.

HTTP response code 200 (OK)

The response data contains the following **Long**.

<span id="page-22-3"></span>1

#### <span id="page-22-1"></span>**4.15 Saving a Configuration File**

A protocol client stores a configuration file named Test.xml at the root of the DocumentProcessor namespace with the following content.

<?xml version="1.0" encoding="utf-8"?>

The protocol client sends the following request.

POST /configservice::config/5.2/1243942282/save\_config\_file

The POST data contains the following values.

```
DocumentProcessor
test.xml
<?xml version="1.0" encoding="utf-8"?>
\Omega
```
The protocol server sends the following response.

*[MS-FSCMW] — v20101219 Configuration Middleware Protocol Specification* 

*Copyright © 2010 Microsoft Corporation.* 

HTTP response code 200 (OK)

The response data contains the following **Long**.

<span id="page-23-1"></span>1

#### <span id="page-23-0"></span>**4.16 Modifying a Collection**

A protocol client changes the description of the content collection named "truncatecoll" to the value "another test collection".

The protocol client sends the following request.

POST /configservice::config/5.2/1243942282/update\_collection

The POST data contains the following values.

```
truncatecoll
another test collection
webcluster
Office14 (webcluster)
[an emtpy host_sequence
```
The protocol server sends the following response.

HTTP response code 200 (OK)

The response data contains the following **Long**.

1

*Copyright © 2010 Microsoft Corporation.* 

# <span id="page-24-0"></span>**5 Security**

# <span id="page-24-1"></span>**5.1 Security Considerations for Implementers**

<span id="page-24-4"></span><span id="page-24-3"></span>Security is resolved in the underlying protocol, as described in [\[MS-FSMW\].](%5bMS-FSMW%5d.pdf)

# <span id="page-24-2"></span>**5.2 Index of Security Parameters**

None.

*[MS-FSCMW] — v20101219 Configuration Middleware Protocol Specification* 

*Copyright © 2010 Microsoft Corporation.* 

# <span id="page-25-0"></span>**6 Appendix A: Full IDL**

<span id="page-25-1"></span>module cht { module configservice { typedef sequence<octet> cheetah; typedef cheetah host; typedef cheetah string\_sequence; typedef cheetah host\_sequence; typedef cheetah collection\_struct; }; }; module interfaces { module configservice { interface config; exception config\_exception { string message; }; interface config { #pragma version config 5.2 cht::configservice::string\_sequence get\_collection\_list(); cht::configservice::string\_sequence get\_pipeline\_names(); cht::configservice::string\_sequence get\_clusters(); cht::configservice::string\_sequence get\_cluster\_collections( in string cluster\_name) raises (config\_exception); string get\_collection\_cluster( in string collection\_name); long get\_number\_of\_columns( in string cluster\_name); cht::configservice::host\_sequence get\_active\_module\_list( in string module\_type\_name);

*Copyright © 2010 Microsoft Corporation.* 

long remove\_collection( in string collection\_name); long get\_num\_cluster\_column\_rows( in string cluster\_name, in long column\_num) raises (config\_exception); long update\_collection( in string name, in string description, in string cluster, in string pipeline, in string cleared, in cht::configservice::host\_sequence datasources); long create\_collection( in string name, in string description, in string cluster, in string pipeline, in cht::configservice::host\_sequence datasources); cht::configservice::collection\_struct get\_collection(in string name); string load\_config\_file( in string modulename, in string filepath, in boolean optional, in boolean base64encoded); long save\_config\_file( in string modulename, in string filepath, in string data,

in boolean base64encoded);

*[MS-FSCMW] — v20101219 Configuration Middleware Protocol Specification* 

*Copyright © 2010 Microsoft Corporation.* 

```
long reset_procservers();
};
};
#ifdef _TAO_IDL_
typeprefix ::interfaces::configservice "";
#endif
};
#endif // dsmodel_configservice_idl
```
*Copyright © 2010 Microsoft Corporation.* 

# <span id="page-28-0"></span>**7 Appendix B: Product Behavior**

<span id="page-28-1"></span>The information in this specification is applicable to the following Microsoft products or supplemental software. References to product versions include released service packs:

■ Microsoft® FAST<sup>™</sup> Search Server 2010

Exceptions, if any, are noted below. If a service pack or Quick Fix Engineering (QFE) number appears with the product version, behavior changed in that service pack or QFE. The new behavior also applies to subsequent service packs of the product unless otherwise specified. If a product edition appears with the product version, behavior is different in that product edition.

Unless otherwise specified, any statement of optional behavior in this specification that is prescribed using the terms SHOULD or SHOULD NOT implies product behavior in accordance with the SHOULD or SHOULD NOT prescription. Unless otherwise specified, the term MAY implies that the product does not follow the prescription.

*[MS-FSCMW] — v20101219 Configuration Middleware Protocol Specification* 

*Copyright © 2010 Microsoft Corporation.* 

# <span id="page-29-0"></span>**8 Change Tracking**

<span id="page-29-1"></span>No table of changes is available. The document is either new or has had no changes since its last release.

*[MS-FSCMW] — v20101219 Configuration Middleware Protocol Specification* 

*Copyright © 2010 Microsoft Corporation.* 

# <span id="page-30-0"></span>**9 Index**

#### **A**

Abstract data model [server](#page-8-5) 9 [Applicability](#page-5-8) 6

#### **B**

Binding to a name server example (section  $4.1$  17, [section 4.1](#page-16-3) 17)

## **C**

[Capability negotiation](#page-5-9) 6 [Change tracking](#page-29-1) 30 collection struct data type 8 [Common data types](#page-6-6) 7 [config\\_exception data type](#page-7-3) 8 [configservice::config interface](#page-8-6) 9 [create\\_collection method](#page-9-2) 10 Creating a collection example [\(section 4.2](#page-16-4) 17, [section 4.2](#page-16-4) 17)

#### **D**

Data model - abstract [server](#page-8-5) 9 Data types [collection\\_struct](#page-7-2) 8 [common -](#page-6-6) overview 7 [config\\_exception](#page-7-3) 8 [host](#page-6-7) 7 host sequence 7 [string sequence](#page-6-9) 7 Deleting a collection example [\(section 4.13](#page-21-2) 22, [section 4.13](#page-21-2) 22)

## **E**

Events local - [server](#page-15-2) 16 [timer -](#page-15-3) server 16 Examples binding to a name server ( $section 4.1 17$ , section [4.1](#page-16-3) 17) creating a collection [\(section 4.2](#page-16-4) 17[, section 4.2](#page-16-4) 17) deleting a collection [\(section 4.13](#page-21-2) 22, section [4.13](#page-21-2) 22) loading a configuration file [\(section](#page-21-3) [4.12](#page-21-3) 22, [section 4.12](#page-21-3) 22) modifying a collection [\(section](#page-23-1) [4.16](#page-23-1) 24, section [4.16](#page-23-1) 24) restarting document processor servers (section [4.14](#page-22-2) 23, [section 4.14](#page-22-2) 23) retrieving a collection [\(section 4.6](#page-18-2) 19, [section 4.6](#page-18-2) 19) retrieving a list of active modules [\(section 4.3](#page-17-2) 18, [section 4.3](#page-17-2) 18)

retrieving a list of collections [\(section 4.8](#page-19-3) 20, [section 4.8](#page-19-3) 20) retrieving a list of pipeline names [\(section 4.11](#page-20-2) 21, [section 4.11](#page-20-2) 21) retrieving clusters [\(section 4.4](#page-17-3) 18, [section 4.4](#page-17-3) 18) retrieving collections in a cluster [\(section 4.5](#page-18-3) 19, [section 4.5](#page-18-3) 19) retrieving the cluster for a collection [\(section 4.7](#page-19-4) 20, [section 4.7](#page-19-4) 20) retrieving the number of columns [\(section 4.9](#page-19-5) 20, [section 4.9](#page-19-5) 20) retrieving the number of rows in a column [\(section 4.10](#page-20-3) 21, [section 4.10](#page-20-3) 21) saving a configuration file [\(section 4.15](#page-22-3) 23, [section 4.15](#page-22-3) 23)

#### **F**

Fields - [vendor-extensible](#page-5-10) 6 [Full IDL](#page-25-1) 26

#### **G**

[get\\_active\\_module\\_list method](#page-10-1)[get\\_cluster\\_collections method](#page-11-4)[get\\_clusters method](#page-11-5)[get\\_collection method](#page-11-6)[get\\_collection\\_cluster method](#page-11-7)[get\\_collection\\_list method](#page-12-4)[get\\_num\\_cluster\\_column\\_rows method](#page-12-5)[get\\_number\\_of\\_columns method](#page-12-6)get pipeline names method 13 [Glossary](#page-4-4) 5

#### **H**

[host data type](#page-6-7) 7 host sequence data type 7

## **I**

[IDL](#page-25-1) 26 Implementer - [security considerations](#page-24-3) 25 [Index of security parameters](#page-24-4) 25 [Informative references](#page-5-11) 6 Initialization [server](#page-8-7) 9 Interfaces - server [configservice::config](#page-8-6) 9 [Introduction](#page-4-5) 5

#### **L**

load config file method 14 Loading a configuration file example [\(section 4.12](#page-21-3) 22, [section 4.12](#page-21-3) 22) Local events [server](#page-15-2) 16

*[MS-FSCMW] — v20101219 Configuration Middleware Protocol Specification* 

*Copyright © 2010 Microsoft Corporation.* 

*Release: Sunday, December 19, 2010* 

#### *31 / 33*

**M**

Message processing [server](#page-9-3)<sub>10</sub> **Messages** collection struct data type 8 [common data types](#page-6-6) 7 [config\\_exception data type](#page-7-3) 8 [host data type](#page-6-7) 7 host sequence data type 7 string sequence data type 7 [transport](#page-6-10) 7 Methods [create\\_collection](#page-9-2) 10 get active module list 11 [get\\_cluster\\_collections](#page-11-4) 12 [get\\_clusters](#page-11-5) 12 [get\\_collection](#page-11-6) 12 [get\\_collection\\_cluster](#page-11-7) 12 [get\\_collection\\_list](#page-12-4) 13 [get\\_num\\_cluster\\_column\\_rows](#page-12-5) 13 [get\\_number\\_of\\_columns](#page-12-6) 13 [get\\_pipeline\\_names](#page-12-7) 13 [load\\_config\\_file](#page-13-2) 14 remove collection 14 [reset\\_procservers](#page-14-3) 15 save config file 15 [update\\_collection](#page-14-5) 15 Modifying a collection example [\(section 4.16](#page-23-1) 24, [section 4.16](#page-23-1) 24)

#### **N**

[Normative references](#page-4-6) 5

### **O**

[Overview \(synopsis\)](#page-5-12) 6

#### **P**

Parameters - [security index](#page-24-4) 25 [Preconditions](#page-5-13) 6 [Prerequisites](#page-5-13) 6 [Product behavior](#page-28-1) 29

#### **R**

References [informative](#page-5-11) 6 [normative](#page-4-6) 5 [Relationship to other protocols](#page-5-14) 6 [remove\\_collection method](#page-13-3) 14 [reset\\_procservers method](#page-14-3) 15 Restarting document processor servers example [\(section 4.14](#page-22-2) 23, [section 4.14](#page-22-2) 23) Retrieving a collection example [\(section 4.6](#page-18-2) 19, [section 4.6](#page-18-2) 19) Retrieving a list of active modules example (section [4.3](#page-17-2) 18, [section 4.3](#page-17-2) 18) Retrieving a list of collections example [\(section 4.8](#page-19-3) 20, [section 4.8](#page-19-3) 20)

Retrieving a list of pipeline names example (section [4.11](#page-20-2) 21, [section 4.11](#page-20-2) 21) Retrieving clusters example [\(section 4.4](#page-17-3) 18[, section](#page-17-3)  [4.4](#page-17-3) 18) Retrieving collections in a cluster example (section [4.5](#page-18-3) 19, [section 4.5](#page-18-3) 19) Retrieving the cluster for a collection example [\(section 4.7](#page-19-4) 20, [section 4.7](#page-19-4) 20) Retrieving the number of columns example (section [4.9](#page-19-5) 20, [section 4.9](#page-19-5) 20) Retrieving the number of rows in a column example [\(section 4.10](#page-20-3) 21[, section 4.10](#page-20-3) 21)

#### **S**

[save\\_config\\_file method](#page-14-4) 15 Saving a configuration file example [\(section 4.15](#page-22-3) 23, [section 4.15](#page-22-3) 23) Security [implementer considerations](#page-24-3) 25 [parameter index](#page-24-4) 25 Sequencing rules [server](#page-9-3) 10 Server [abstract data model](#page-8-5) 9 [configservice::config interface](#page-8-6) 9 [create\\_collection method](#page-9-2) 10 get active module list method 11 [get\\_cluster\\_collections method](#page-11-4) 12 [get\\_clusters method](#page-11-5) 12 [get\\_collection method](#page-11-6) 12 [get\\_collection\\_cluster method](#page-11-7) 12 [get\\_collection\\_list method](#page-12-4) 13 [get\\_num\\_cluster\\_column\\_rows method](#page-12-5) 13 [get\\_number\\_of\\_columns method](#page-12-6) 13 [get\\_pipeline\\_names method](#page-12-7) 13 [initialization](#page-8-7) 9 [load\\_config\\_file method](#page-13-2) 14 [local events](#page-15-2) 16 [message processing](#page-9-3) 10 overview [\(section 3](#page-8-8) 9, [section 3.1](#page-8-6) 9) remove collection method 14 [reset\\_procservers method](#page-14-3) 15 [save\\_config\\_file method](#page-14-4) 15 [sequencing rules](#page-9-3) 10 [timer events](#page-15-3) 16 [timers](#page-8-9) 9 [update\\_collection method](#page-14-5) 15 [Standards assignments](#page-5-15) 6 string sequence data type 7

#### **T**

Timer events [server](#page-15-3) 16 Timers [server](#page-8-9) 9 [Tracking changes](#page-29-1) 30 **[Transport](#page-6-10) 7** 

#### **U**

*[MS-FSCMW] — v20101219 Configuration Middleware Protocol Specification* 

*Copyright © 2010 Microsoft Corporation.* 

[update\\_collection method](#page-14-5) 15

### **V**

[Vendor-extensible fields](#page-5-10) 6 [Versioning](#page-5-9) 6

*[MS-FSCMW] — v20101219 Configuration Middleware Protocol Specification* 

*Copyright © 2010 Microsoft Corporation.*